#### **Adobe Photoshop 2022 (Version 23.0) Crack Mega**

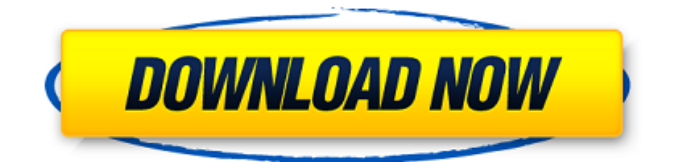

## **Adobe Photoshop 2022 (Version 23.0) Crack + Free**

Film Editing Software What started as a simple tool for cropping and adjusting images has developed into a world of moving-picture effects. Yet the basic crop tool still works effectively for just about any photo job. Editing footage is a specialized task that moves quickly past simple cropping. A balance must be struck between the time you spend cutting and pasting clips together, and the time it takes to analyze the story structure and film. Fortunately, editing software has developed into a much more powerful editing program. It is still primarily composed of layers of raster images and vector graphics, but it also has many of the features of a traditional photo editing program. In the following sections, I discuss some of the specific uses of editing programs for moving-image projects.

#### **Adobe Photoshop 2022 (Version 23.0) Crack+ Product Key Full Free Download [Latest 2022]**

If you are looking for a great photo editor with intuitive controls and a simple and modern interface, I really recommend upgrading to Photoshop Elements. The following Photoshop Elements features are all great to have. Download it now. Quick and Easy Editing Choosing the best filter, retouching, exposure, color correction and simple editing make most Photoshop features easy. There are two user interfaces in the software, a professional photo editor and a more simplified user interface. The ability to have both in one program makes photo editing a breeze. The gestures on a touch screen make it easy to edit images. When the application has a strong focus on design and simplicity, it makes tasks faster. Adobe Photoshop Elements is one of the more intuitive photo editors. Packed with Features The menu buttons are located at the bottom of the screen, making it easy to navigate without a lot of scrolling. You can see the picture, your settings, and the layers. Set image and layer to the same name. This means that your work will be easier to save and browse. Automatically

repair scratches in your pictures. Use of the 16 bit image format saves more storage space, so you can store more pictures and images. You can share images on Facebook. It is a great way to get your friends and family to see some of your work. The

software has many powerful options, such as filling an image, an advanced adjustment feature, and fantastic photo templates. Adobe Photoshop Elements has many powerful

options. Smart Objects You can set a Smart Object, which is a group of different layers, to control the visibility of layers. You can show or hide individual layers or groups, making it easier to edit your images. Place the Smart Object where you want in your picture. Use the layer to show or hide individual layers. Save your work in the JPEG format. It is the best format for the internet, where data compression makes it look a lot better and easily resizeable. There are many different sizes of the file, allowing you to make smaller files that can be sent with emails. Connect to FTP Use the FTP connection to upload your pictures to a website or to the cloud. You can also upload images to a remote server. Make a backup of your work. You can back up images in the JPEG format. Ad 388ed7b0c7

### **Adobe Photoshop 2022 (Version 23.0) Serial Key Free Download**

Family: Australia's first trial of two-child rule to start Published duration 8 January 2016 image copyright Getty Images image caption Family law expert Zara Khan says the new family law would help parents cope better with the "difficulties and stresses" of parenthood Australia's first trial of a two-child rule will begin on Thursday, the government says. The Family Law Act will be changed to allow only two children to be adopted by one parent. Family law expert Zara Khan said the move would increase the pressure on parents to be more committed to parenting and would help them better cope with the "difficulties and stresses" of parenthood. The government says the move is aimed at reducing the number of children in out-of-home care. The government estimates about half of all children who are adopted are adopted by a single parent. Under the new law, a married couple who has a daughter as their first child but no sons will not have access to a family court in the same way, and will have to separate or divorce in order to get their second daughter adopted. "Australia's first two-child adoption law has come into effect, giving parents in a stable relationship the freedom to fulfil their family dreams," said Attorney-General George Brandis. "Most of the nation's support comes from families who are single or have children outside of marriage, and the law change will secure the best interests of children and families," he said. In a survey by non-government organisation Children First, found that "82% of all parents believe that having only two children is the right thing to do for their family life". The group also found that "85% of single parents and 91% of married parents said having only two children was the right thing to do for their family". As part of the policy, parents who are unable to meet the needs of their children in the community will be able to make a declaration to the Family Court to care for the children in the community while their parental rights are not being challenged. Zara Khan, from the Australian National University College of Law, says the legislation will give parents greater choice of how they want their families to be and is a valuable feature of the act. "In addition, the new law will provide parents and those who are adopting with more clarity about how their new family will be," she said. "It will also assist parents and those

#### **What's New In Adobe Photoshop 2022 (Version 23.0)?**

// Inspired by export const CONFLICT = 'This file has been modified' export const SKIP TIMEOUT = 'The resource you are requesting has been modified and the user needs to reload the file.' export const TOKEN\_EXPIRATION = 'This token has expired. Please try again.' export const TOKEN\_NO\_CUSTOM\_METHOD = 'This token does not support custom request methods.' export const TOKEN\_NOT\_REQUIRED = 'Please enter a valid token.' export const TOKEN\_EXPIRED = 'This token has expired. Please refresh and try again.' export const TOKEN\_STATUS\_FAILED = 'Error: Token authentication failed.' export const TOKEN\_STATUS\_NEED\_TOKEN = 'This token needs to be generated. You can't use it here.' export const TOKEN\_STATUS\_FAILED\_ACCESS\_DENIED = 'Error: This token can not be used on this server.' export const TOKEN\_STATUS\_FAILED\_EXPIRED = 'Token has expired. You can't use it here.' export const TOKEN\_STATUS\_SUCCESS = 'Token was retrieved successfully.' export const TOKEN\_STATUS\_UNAUTHORIZED = 'Token is not valid.' export const TOKEN STATUS SUCCESS NO ACCESS TOKEN = 'Token was retrieved successfully but token access was denied for the server.' export const TOKEN\_STATUS\_FAILURE = 'Token retrieval failed.' export const TOKEN\_NO\_ACCESS\_TOKEN\_FETCHED = 'Token was retrieved successfully but no access token was available.' export const TOKEN\_STATUS\_FAILURE\_RETRY = 'Token retrieval failed.' export const

TOKEN\_STATUS\_SUCCESS\_NO\_ACCESS\_TOKEN\_FETCHED = 'Token was retrieved successfully but no access token was available.' export const TOKEN\_NO\_ACCESS\_TOKEN\_FETCHED = 'Token retrieval failed and no access token was available.' export const TOKEN\_NO\_ACCESS\_TOKEN\_NOT\_FETCHED = 'Token retrieval failed

# **System Requirements For Adobe Photoshop 2022 (Version 23.0):**

The minimum specifications for the game are: Windows 7 64bit or greater Intel Core2 Duo / 2.4 Ghz CPU 4 GB RAM NVIDIA GeForce 8800GT or greater Nvidia GTX 460 / AMD Radeon HD5870 DirectX 10 or higher HD-DVD compatible player The game will not run with 32bit Operating Systems. For best performance on all graphics cards, make sure to use the game's graphics settings options to set the resolution to 1280x720. This is the lowest resolution

Related links:

[https://germanconcept.com/adobe-photoshop-cc-2015-version-18-hacked-activation-free-for](https://germanconcept.com/adobe-photoshop-cc-2015-version-18-hacked-activation-free-for-windows/)[windows/](https://germanconcept.com/adobe-photoshop-cc-2015-version-18-hacked-activation-free-for-windows/) [https://chichiama.net/photoshop-cc-2015-version-18-hack-patch-keygen-full-version-win-mac](https://chichiama.net/photoshop-cc-2015-version-18-hack-patch-keygen-full-version-win-mac-updated-2022/)[updated-2022/](https://chichiama.net/photoshop-cc-2015-version-18-hack-patch-keygen-full-version-win-mac-updated-2022/) <http://texocommunications.com/?p=20179> [https://guaraparadise.com/2022/07/05/adobe-photoshop-2021-version-22-0-0-keygenerator-free](https://guaraparadise.com/2022/07/05/adobe-photoshop-2021-version-22-0-0-keygenerator-free-registration-code-pc-windows-latest-2022/)[registration-code-pc-windows-latest-2022/](https://guaraparadise.com/2022/07/05/adobe-photoshop-2021-version-22-0-0-keygenerator-free-registration-code-pc-windows-latest-2022/) <http://awaazsachki.com/?p=42245> <https://elc-group.mk/2022/07/05/photoshop-cs6-crack-file-only/> <http://queslidab.yolasite.com/resources/Adobe-Photoshop-2022-Version-2311.pdf> [https://alloccasionsdecor.com/blog/adobe-photoshop-2021-version-22-5-serial-key-product-key-win](https://alloccasionsdecor.com/blog/adobe-photoshop-2021-version-22-5-serial-key-product-key-win-mac-latest-2022/)[mac-latest-2022/](https://alloccasionsdecor.com/blog/adobe-photoshop-2021-version-22-5-serial-key-product-key-win-mac-latest-2022/) <https://www.mypolithink.com/advert/photoshop-cc-2014-keygen-generator-download/> <https://cuteteddybearpuppies.com/2022/07/photoshop-2021-version-22-5-1-crack-3264bit/> <https://emealjobs.nttdata.com/pt-pt/system/files/webform/darsfill305.pdf> <https://thecryptobee.com/photoshop-cc-2015-version-18-keygen-only-mac-win/> [https://adjikaryafurniture.com/photoshop-2022-version-23-0-1-hacked-torrent-activation-code](https://adjikaryafurniture.com/photoshop-2022-version-23-0-1-hacked-torrent-activation-code-download-pc-windows-march-2022/)[download-pc-windows-march-2022/](https://adjikaryafurniture.com/photoshop-2022-version-23-0-1-hacked-torrent-activation-code-download-pc-windows-march-2022/) <https://luxvideo.tv/2022/07/05/photoshop-2021-version-22-5-win-mac-2022/> [http://www.giffa.ru/who/photoshop-2021-version-22-4-2-serial-key-product-key-full-free-3264bit](http://www.giffa.ru/who/photoshop-2021-version-22-4-2-serial-key-product-key-full-free-3264bit-updated-2022/)[updated-2022/](http://www.giffa.ru/who/photoshop-2021-version-22-4-2-serial-key-product-key-full-free-3264bit-updated-2022/) [https://cosplaygoals.com/upload/files/2022/07/y6AES7hARiNeVZYrVAX8\\_05\\_986efb6b5a58090827fbd](https://cosplaygoals.com/upload/files/2022/07/y6AES7hARiNeVZYrVAX8_05_986efb6b5a58090827fbd5298dcf7555_file.pdf) [5298dcf7555\\_file.pdf](https://cosplaygoals.com/upload/files/2022/07/y6AES7hARiNeVZYrVAX8_05_986efb6b5a58090827fbd5298dcf7555_file.pdf) [https://curriculumsquare.org/wp-content/uploads/Adobe\\_Photoshop\\_2022\\_Version\\_2301-1.pdf](https://curriculumsquare.org/wp-content/uploads/Adobe_Photoshop_2022_Version_2301-1.pdf) <http://resistanceschool.info/?p=59590> <https://www.hhlacademy.com/advert/adobe-photoshop-2022-version-23-4-1-updated-2022/> <https://holidaygifts.review/adobe-photoshop-2021-version-22-2-crack-activation-code/> <https://levitra-gg.com/?p=16976> [http://www.webvideoexperts.com/photoshop-2022-version-23-serial-key-activation-code-with-keygen](http://www.webvideoexperts.com/photoshop-2022-version-23-serial-key-activation-code-with-keygen-latest/)[latest/](http://www.webvideoexperts.com/photoshop-2022-version-23-serial-key-activation-code-with-keygen-latest/) [https://www.dejavekita.com/upload/files/2022/07/jAw3zpTVpChzi5pXNXS5\\_05\\_eefbcb07b87a4b777c](https://www.dejavekita.com/upload/files/2022/07/jAw3zpTVpChzi5pXNXS5_05_eefbcb07b87a4b777cb73099fd08bf26_file.pdf) [b73099fd08bf26\\_file.pdf](https://www.dejavekita.com/upload/files/2022/07/jAw3zpTVpChzi5pXNXS5_05_eefbcb07b87a4b777cb73099fd08bf26_file.pdf) [http://resto-immo.ch/wp-content/uploads/2022/07/Photoshop\\_CC\\_2014\\_With\\_Serial\\_Key\\_Free\\_Downlo](http://resto-immo.ch/wp-content/uploads/2022/07/Photoshop_CC_2014_With_Serial_Key_Free_Download_X64_Updated_2022.pdf) ad X64 Updated 2022.pdf <http://brandvani.com/?p=11210> [https://contthelquarisec.wixsite.com/mettbugtvanga/post/adobe](https://contthelquarisec.wixsite.com/mettbugtvanga/post/adobe-photoshop-2021-version-22-4-download-win-mac-2022)[photoshop-2021-version-22-4-download-win-mac-2022](https://contthelquarisec.wixsite.com/mettbugtvanga/post/adobe-photoshop-2021-version-22-4-download-win-mac-2022) [http://hotelthequeen.it/2022/07/05/photoshop-cc-2018-mem-patch-lifetime-activation-code-free-win](http://hotelthequeen.it/2022/07/05/photoshop-cc-2018-mem-patch-lifetime-activation-code-free-win-mac-latest-2022-2/)[mac-latest-2022-2/](http://hotelthequeen.it/2022/07/05/photoshop-cc-2018-mem-patch-lifetime-activation-code-free-win-mac-latest-2022-2/) <http://demoforextrading.com/?p=17121>

[https://integroclub.ru/wp-content/uploads/2022/07/photoshop\\_2021\\_version\\_2210.pdf](https://integroclub.ru/wp-content/uploads/2022/07/photoshop_2021_version_2210.pdf)